# Package 'blackbox'

April 20, 2020

<span id="page-0-0"></span>Title Black Box Optimization and Exploration of Parameter Space

Encoding UTF-8

Version 1.1.32

Date 2020-04-20

Maintainer François Rousset <francois.rousset@umontpellier.fr>

**Depends**  $R (= 3.1.0)$ 

**Imports** numDeriv, rcdd, geometry  $(>= 0.3-6)$ , proxy, spaMM  $(>= 3.1.0)$ , lattice, Rcpp (>= 0.12.10), nloptr, MASS, pbapply, foreach

LinkingTo Rcpp, RcppEigen

Suggests testthat, minqa, lbfgsb3c, igraph

Description Performs prediction of a response function from simulated response values, allowing black-box optimization of functions estimated with some error. Includes a simple user interface for such applications, as well as more specialized functions designed to be called by the Migraine software (Rousset and Leblois, 2012 <doi:10.1093/molbev/MSR262>; Leblois et al., 2014 <doi:10.1093/molbev/msu212>; and see URL). ter functions are used for prediction of likelihood surfaces and implied likelihood ratio confidence intervals, and for exploration of predictor space of the surface. Prediction of the response is based on ordinary Kriging (with residual error) of the input. Estimation of smoothing parameters is performed by generalized cross-validation.

License CeCILL-2

# ByteCompile true

URL <http://kimura.univ-montp2.fr/~rousset/Migraine.htm>

LazyData TRUE

NeedsCompilation yes

Author François Rousset [aut, cre, cph] (<https://orcid.org/0000-0003-4670-0371>), Raphaël Leblois [ctb] (<https://orcid.org/0000-0002-3051-4497>)

Repository CRAN

Date/Publication 2020-04-20 16:00:02 UTC

# <span id="page-1-0"></span>R topics documented:

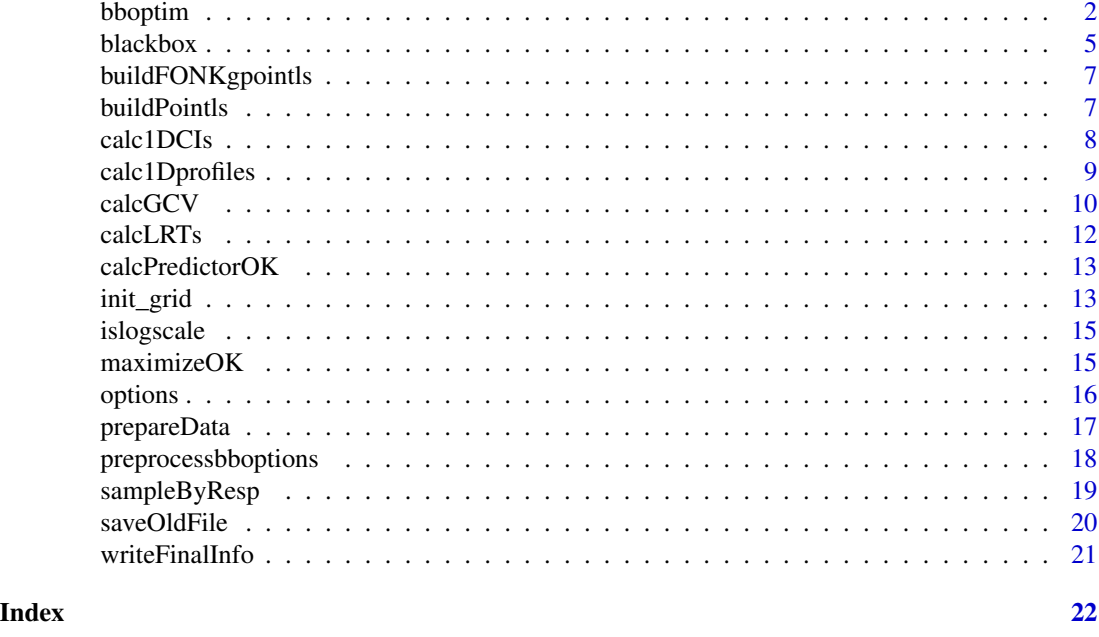

bboptim *Black-box function optimization*

# Description

bboptim implements optimization of a black-box function, possibly estimated with error, using prediction of the function by smoothing of its values in a given set of points, followed by a call to optim for optimization of the predicted function. rbb samples the parameter space of the function using a crude implementation of Expected Improvement (e.g. Bingham et al., 2014) methods: points with the highest predicted probability of improvement of the response value among a set of candidates sampled uniformly are retained.

#### Usage

```
bboptim(data, ParameterNames = NULL, respName = NULL, control = list(),
     force = FALSE, optimizers = blackbox.getOption("optimizers"), precision=1e-03)
rbb(object,n=NULL,from=NULL,focus=0.75)
```
# Arguments

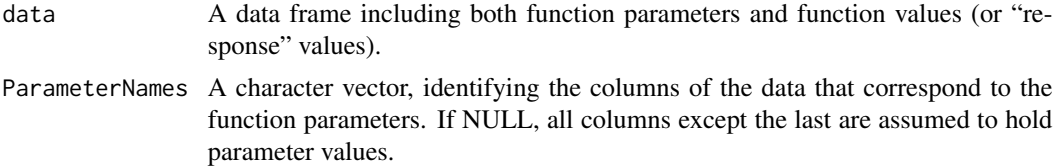

#### <span id="page-2-0"></span>bboptim 3

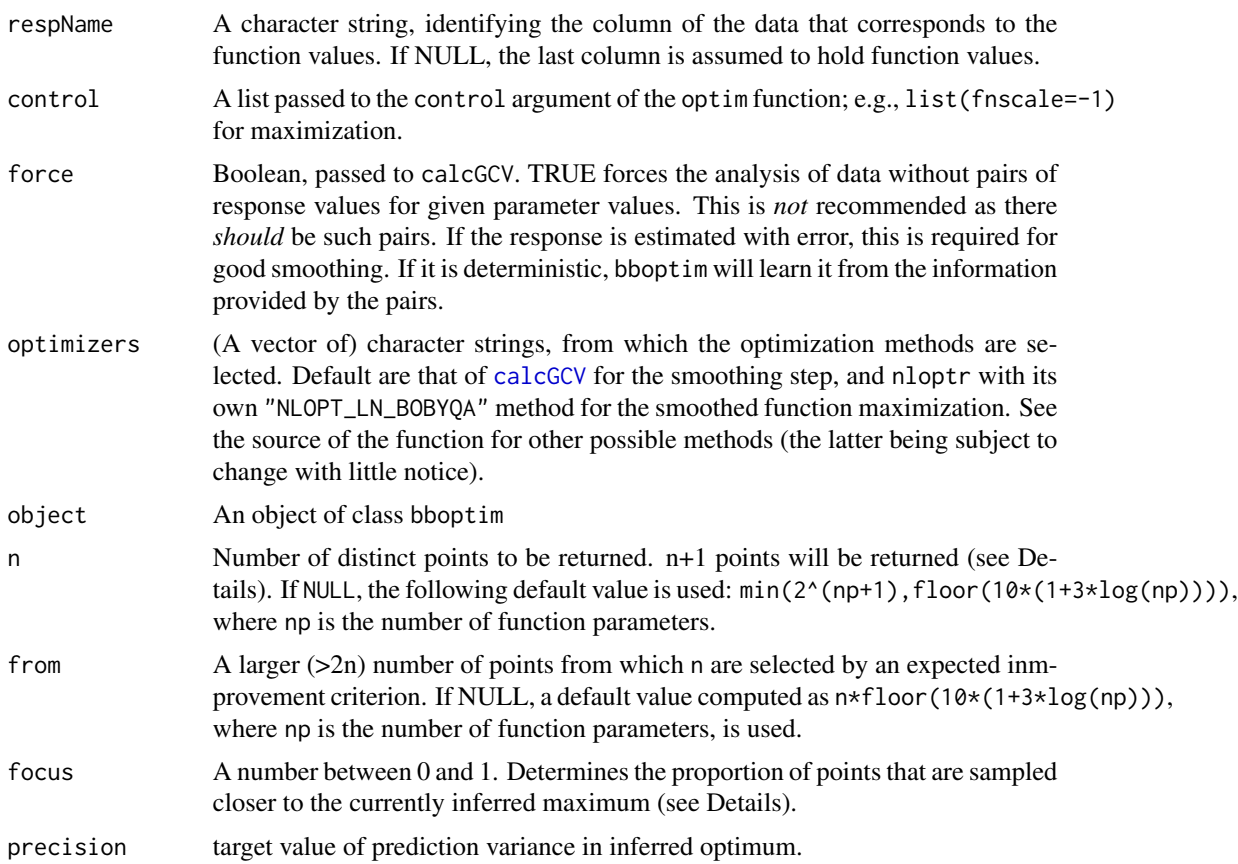

# Details

rbb selects a proportion 1-focus of the returned points according to expected improvement, from points sampled uniformly in a space defined by a tesselation of the fitted object's parameter points. They are completed to n-1 points, by points similarly selected but within a space defined by a selection of fitted points with the best predicted response values. Finally, two replicates of the predicted optimum (the optim \$par result contained in the object) are included. A total of n+1 points (n distinct) is thus returned.

Global optimization cannot be proven, but it is tested by the following criteria: (1) the predicted optimum is close enough to the optimum among assessed parameter points (i.e. either the optimum parameters are well approached or the function is flat in some way), and (2) the prediction variance at the inferred optimum is low enough (so that the predictions used in the first criterion can be trusted). Accordingly, conv\_crits has elements (1) objective that indicates whether optr\$value betters optr\_fitted\$value by more than control\$reltol, if given, or else by more than sqrt(.Machine\$double.eps); and (2) precision that indicates whether variance of prediction error at the inferred optimum is lower than the target precision. This variance is computed as described for [predict.HLfit](#page-0-0), with variances=list(linPred=TRUE,dispVar=TRUE).

#### Value

bboptim returns an object of class bboptim, a list which includes

<span id="page-3-0"></span>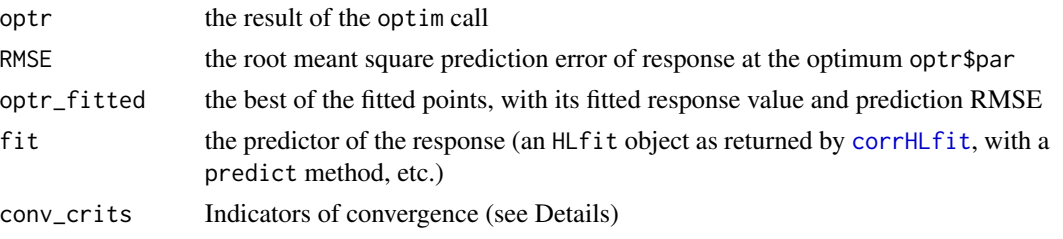

and some other elements.

rbb returns a data frame.

#### References

D. Bingham, P. Ranjan, and W.J. Welch (2014) Design of Computer Experiments for Optimization, Estimation of Function Contours, and Related Objectives, pp. 109-124 in Statistics in Action: A Canadian Outlook (J.F. Lawless, ed.). Chapman and Hall/CRC.

#### Examples

```
# Classical toy example with optional noise
fr \leq function(v,sd) { ## Rosenbrock Banana function
 10 * (v['y''] - v['x'']<sup>2</sup>)^2 + (1 - v["x"])^2 + rnorm(1,sd=sd)
}
set.seed(123)
# Initial parameter values, including duplicates. See ?init_grid.
parsp <- init_grid(lower=c(x=0,y=0),upper=c(x=2,y=2),nUnique=25)
#### Without noise
# add function values
simuls <- cbind(parsp,bb=apply(parsp,1,"fr",sd=0))
# optimization
bbresu <- bboptim(simuls)
print(bbresu)
# refine with additional points
if (blackbox.getOption("example_maxtime")>4) {
while ( any( ! bbresu$conv_crits) ) {
 print(unlist(bbresu$optr[c("par","value")]))
 candidates <- rbb(bbresu)
 newsimuls <- cbind(candidates,bb=apply(candidates,1,"fr",sd=0))
 bbresu <- bboptim(rbind(bbresu$fit$data,newsimuls))
}
print(bbresu)
}
#### With noise
if (blackbox.getOption("example_maxtime")>78) {
set.seed(123)
simuls <- cbind(parsp,bb=apply(parsp,1,"fr",sd=0.1))
```
#### <span id="page-4-0"></span>blackbox 5

```
bbresu <- bboptim(simuls, precision=0.02)
 while ( any( ! bbresu$conv_crits) ) {
 print(unlist(bbresu$optr[c("par","value")]))
 candidates <- rbb(bbresu)
 newsimuls <- cbind(candidates,bb=apply(candidates,1,"fr",sd=0.1))
 bbresu <- bboptim(rbind(bbresu$fit$data,newsimuls), precision=0.02)
 }
print(bbresu)
}
# basic plot
## Not run:
require(spaMM)
opt <- bbresu$optr$par
mapMM(bbresu$fit, decorations=points(opt[1],opt[2],cex=2,pch="+"))
## End(Not run)
```
blackbox *Black box optimization and response surface exploration*

# Description

blackbox allows prediction and optimization of a response function from simulated response values. It also includes procedures designed mainly or only to be called, in a completely automated way without any input by users, by other R packages such as the Infusion package (under development) or by R code automatically generated by the Migraine software (see Details). For prediction, blackbox interfaces a C++ library for "ordinary Kriging" (which is jargon for: prediction in a linear mixed model with a constant term as fixed effect). It uses generalized cross validation (GCV) by default to estimate smoothing parameters.

# Details

Beyond the usage illustrated below, this package is used in particular for smoothing the output of the Migraine software for likelihood analysis of population genetic data ([http://kimura.](http://kimura.univ-montp2.fr/~rousset/Migraine.htm) [univ-montp2.fr/~rousset/Migraine.htm](http://kimura.univ-montp2.fr/~rousset/Migraine.htm)). In the latter application the response function is a simulated log-likelihood surface and the procedures generate plots of the (profile) log-likelihood, compute (profile) likelihood ratio confidence intervals, and design new parameter points where the likelihood should be simulated. This package provides documentation for all user-level functions in the R script written by Migraine. Control from Migraine uses many variables stored globally in the list of options accessible through blackbox.options().

The C++ DLL was originally a c++ reimplementation of some of the internal functions of the fields package, circa 2005-2006. To estimate smoothing parameters, it requires pairs of responses values for some values of the predictor variables, but will not allow more than pairs.

#### Author(s)

François Rousset, with contributions by Raphaël Leblois.

#### References

Chambers J.M. (2008) Software for data analysis: Programming with R. Springer-Verlag.

Fields Development Team (2006). fields: Tools for Spatial Data. National Center for Atmospheric Research, Boulder, CO. <http://www.image.ucar.edu/GSP/Software/Fields/>.

# Examples

```
fr <- function(v) { ## Rosenbrock Banana function with noise
 10 \times (v['y''] - v['x'']^2)^2 + (1 - v['x''])^2 + rnorm(1, sd=0.1)}
set.seed(123)
# Initial parameter values, including duplicates. See ?init_grid.
parsp <- init_grid(lower=c(x=0,y=0),upper=c(x=2,y=2))
# add function values
simuls <- cbind(parsp,bb=apply(parsp,1,"fr"))
## The following shows the backbone of the 'bboptim' code:
sorted_etc <- prepareData(data=simuls)
# Then smoothing using GCV (beware of implicit 'decreasing=FALSE' argument)
gcvres <- calcGCV(sorted_etc)
## The results can be used as input to functions from other packages,
## e.g. corrHLfit from spaMM:
## Not run:
require(spaMM)
corrHLfit(bb ~ 1+Matern(1|x+y),data=sorted_etc,
          ranFix=list(rho=1/gcvres$CovFnParam[c("x", "y")],
          # note '1/...'
                      nu=gcvres$CovFnParam[["smoothness"]],
                      phi=gcvres$pureRMSE^2,
          # note distinct meaning of lambda notation in spaMM and blackbox
                      lambda=with(gcvres,(pureRMSE^2)/lambdaEst)))
## GCV is distinct from an REML fit:
corrHLfit(bb ~ 1+Matern(1|x+y),data=sorted_etc,
          init.corrHLfit=list(rho=c(1,1)))
## End(Not run)
```
# <span id="page-6-2"></span><span id="page-6-0"></span>buildFONKgpointls *Prepare data for smoothing*

### Description

From a data frame, builds another data frame. The input data frame must contain values of the canonical parameters of the model and the variables required to construct the smoothed response. Which of the (output) parameters are variable is also determined for later use.

#### Usage

```
buildFONKgpointls(pointls)
```
# Arguments

pointls A data frame obtained as return value from [buildPointls](#page-6-1)

# Details

With controls set by the Migraine software, this can operate transformations of parameter space as well as transformations in logarithmic scale (see [islogscale](#page-14-1)). The output frame will then contain values of transformed parameters.

#### Value

A data frame.

<span id="page-6-1"></span>buildPointls *Read a data file*

# Description

This reads a data file into a data frame, performs various checks, assign namesto columns, and can select rows.

```
buildPointls(dataFile = blackbox.getOption("dataFile"), respCols = NULL,
             subsetRows = NULL, ycolname, cleanResu = "")
```
# <span id="page-7-0"></span>Arguments

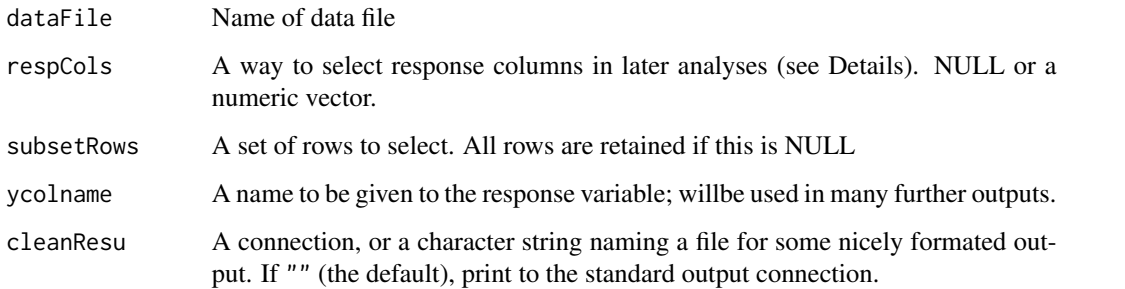

# Details

The input file is a an ASCII numeric data table with the following columns. The first columns contain values of all canonical parameters of the model in canonical order, as given by blackbox.getOption{"ParameterNames Pairs of lines may have identical parameter vectors, but not more than pairs. The next columns may all be used as response variables.

respCols identifies columns that will be used to construct the smoothed response (but all columns are retained in this function's return value). If it is NULL, then the last column will be used. If a numeric vector, it identifies response columns (where column 1 is the first column after the parameters columns) which values will be summed to construct the response variable.

# Value

A data frame with as many columns as the input table. As a side effect, the function sets the blackbox.options ycolname and respCols to respectively the input ycolname and to the column names deduced from the input respCols indices.

calc1DCIs *Compute 1D confidence intervals*

# **Description**

This computes 1D confidence intervals from an inferred likelihood surface by profile likelihood ratio methods

```
calc1DCIs(oneDimCIvars, FONKgNames, fittedNames, CIlevel = blackbox.getOption("CIlevel"),
          nextBounds = blackbox.getOption("nextBounds"),
          NextBoundsLevel = blackbox.getOption("NextBoundsLevel"),
          boundsOutfile = ", dataString = ", cleanResu = ")
```
# <span id="page-8-0"></span>calc1Dprofiles 9

#### **Arguments**

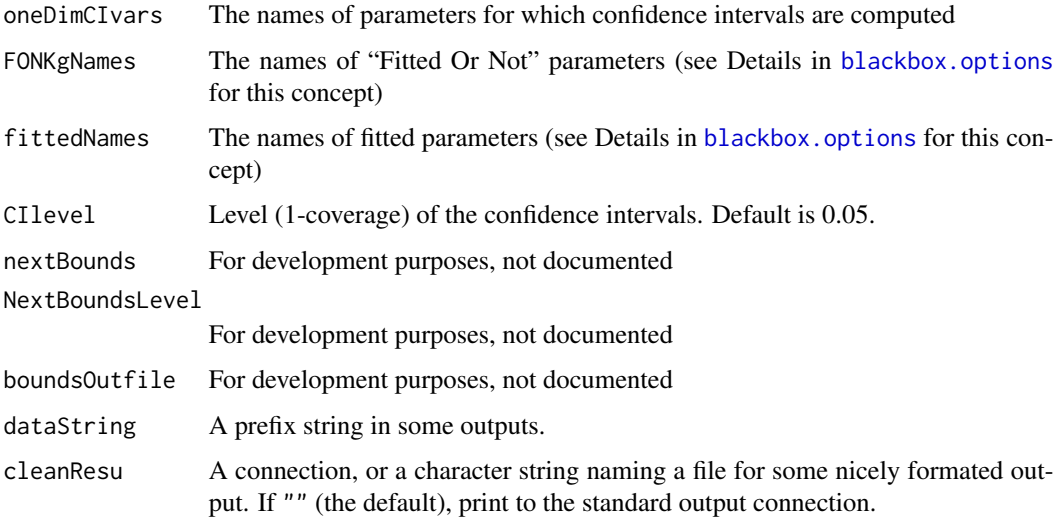

#### Value

Returns invisibly a list of profile points that met the CI level for each parameter.

calc1Dprofiles *One and two-dimensional profiles, and surface plots*

# **Description**

Assuming that [calcPredictorOK](#page-12-1) and [maximizeOK](#page-14-2) have been first run: calc1Dprofiles plots 1D profiles of a predicted likelihood surface for each of the parameters. Poor profiles mayresult when only local optima are found for some parameter values. The next function provides an improvement over this. calcProfileLR plots 2D profiles of the predicted response surface relative to its maximum for pairs of parameters. It also prots 1D profiles taking benefit of the computation effort for the 2D profiles. calc2D3Dplots plots the predicted response surface (no profile) in different ways depending on the number of parameters.

These functions have almost no arguments, as almost all control is through global controls. See in particular gridStepsNbr (for profile plots) and graphicPars in [blackbox.options](#page-15-1).

```
calc1Dprofiles(varNames=blackbox.getOption("spec1DProfiles"))
calcProfileLR(varNames=blackbox.getOption("fittedNames"),
              pairlist=list(),
              cleanResu="")
calc2D3Dplots(plotFile=NULL,pairlist=list())
```
# <span id="page-9-0"></span>**Arguments**

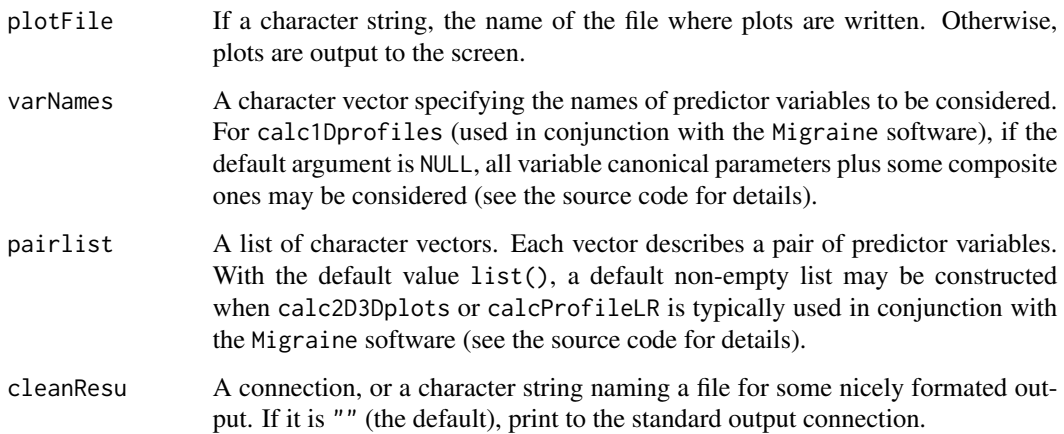

# Details

If there is only one parameter, calc2D3Dplots plots the predicted response as function of this parameter

If there are two parameters, calc2D3Dplots plots the response surface both as a 2D surface plot and as a 3D perspective plot, and calcProfileLR also produces a plot of the response surface (no profiling is needed) relative to its maximum (hence, a likelihood ratio, if the response is a likelihood).

If there are more parameters, calc2D3Dplots plots a "slice" of the predicted surface, both as a 2D surface plot and as a 3D perspective plot, for each pair of parameters. A slice plot for a pair of parameters fixes all other parameters to values maximizing the response (hence, maximum likelihood estimates, if the response is a likelihood). calcProfileLR plots the profile response surface relative to its maximum (hence, a profile likelihood ratio, if the response is a likelihood) for pairs of parameters in varNames.

Two dimensional profile plots not only require many numerical maximizations, but will look ugly whenever one of these maximizations fails to find the right maximum, hence additional intensive computations are performed to minimize this problem. As a result, they are quite slow to compute, unless a low gridStepsNbr (say < 16) is used, in which case they do not look smooth.

#### Value

Returns NULL invisibly

<span id="page-9-1"></span>calcGCV *Estimate smoothing parameters by generalized cross-validation (GCV)*

#### <span id="page-10-0"></span>calcGCV 11

# Description

Smoothing is based on prediction in a linear mixed model ("Kriging") with non-zero residual variance. The correlation function for the random effect is the Matern function with argument the Euclidian distance between scaled coordinates (x/scale). The Matern function also has a smoothness parameter. These parameters are by default estimated by GCV. For large data sets (say >2000 rows), it is strongly recommended to select a subset of the data using GCVptnbr, as GCV will otherwise be very slow.

# Usage

```
calcGCV(sorted_data=data, data, CovFnParam = NULL, GCVptnbr = Inf,
       topmode = FALSE, verbose = FALSE, cleanResu = ",
       force=FALSE, decreasing=FALSE,
       verbosity = blackbox.getOption("verbosity"),
       optimizers = blackbox.getOption("optimizers"))
```
# **Arguments**

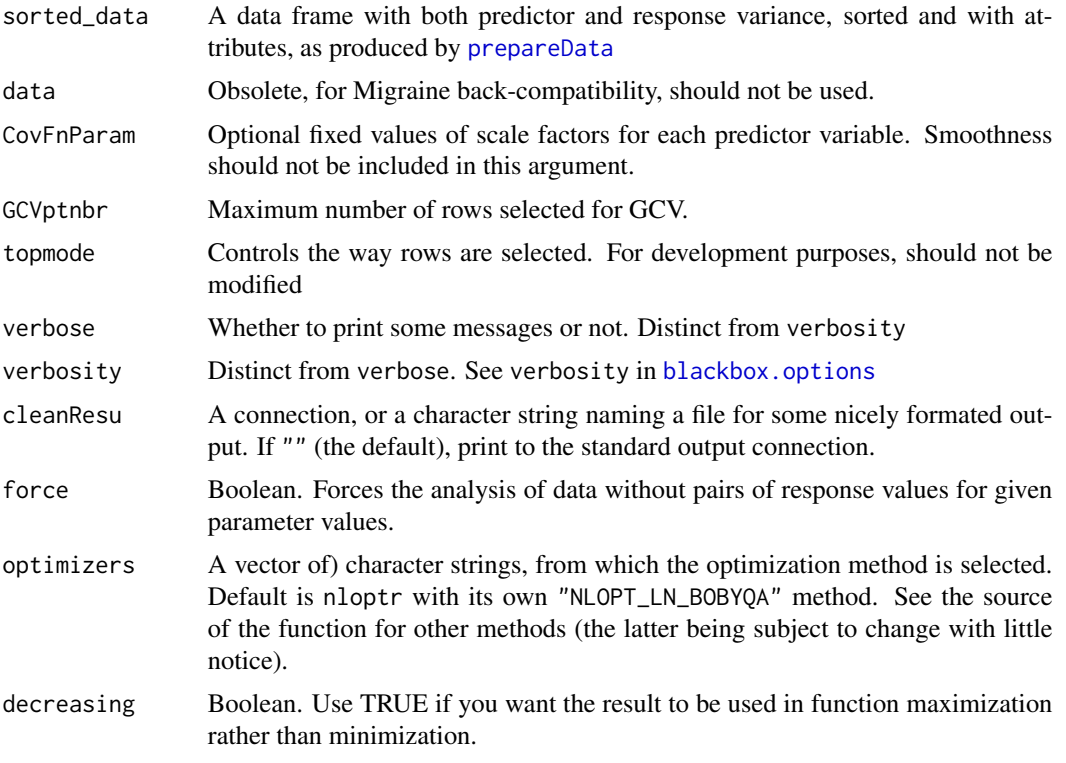

# Value

A list with the following elements

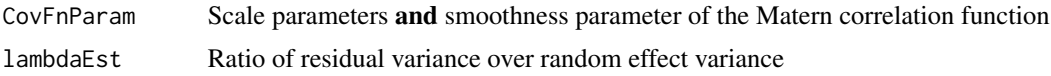

<span id="page-11-0"></span>pureRMSE Estimate of root residual variance

and possibly other elements.

Global options CovFnParam is modified as a side effect.

# References

Golub, G. H., Heath, M. and Wahba, G. (1979) Generalized Cross-Validation as a method for choosing a good ridge parameter. Technometrics 21: 215-223.

# Examples

# see example on main doc page (?blackbox)

calcLRTs *Compute (profile) likelihood ratio tests*

## Description

Assuming that [calcPredictorOK](#page-12-1) and [maximizeOK](#page-14-2) have been first run and that the predicted response surface is a likelihood surface , this performs likelihood ratio (LR) tests for a list of parameter points. Profiles are computed if appropriate, i.e. is the point is lower-dimensional than the the parameter space.

## Usage

calcLRTs(testPointList, cleanResu = "")

# Arguments

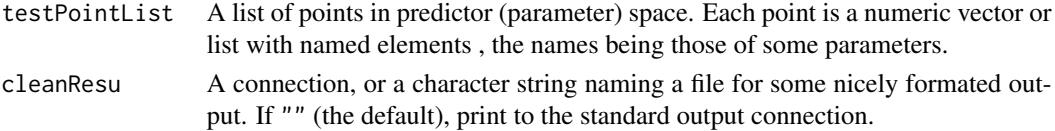

#### Value

Return a list with information about each LR test, except for tests that could not be performed (e.g. if the tested point is ousdie of the convex envelope of the parameter points from which the predictor has been built). The names of this list's elements are constructed from the tested points. Eachelement is itself a list with elements

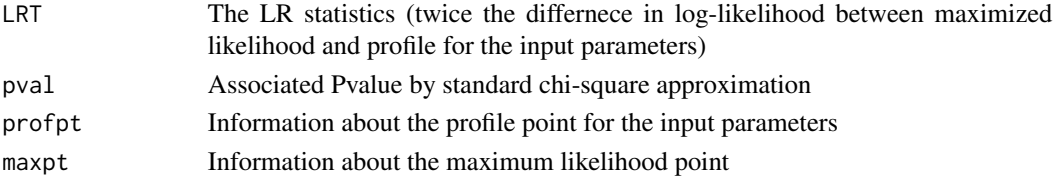

and other elements, not documented here.

<span id="page-12-1"></span><span id="page-12-0"></span>

#### Description

Assuming that [calcGCV](#page-9-1) has been first run to estimate smoothing parameter, this produces a "Kriging" predictor of the response.

# Usage

```
calcPredictorOK(FONKgpointls, minKrigPtNbr = blackbox.getOption("minKrigPtNbr"),
               krigmax = NULL, topmode = FALSE, rawPlots = TRUE, cleanResu = "")
```
# Arguments

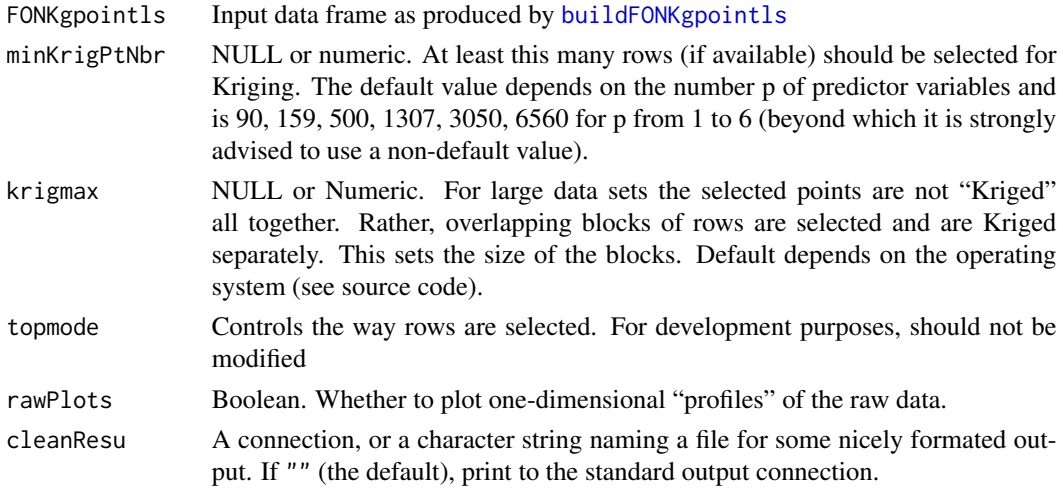

#### Value

Returns invisibly a list with many undocumented elements. Thislist is also stored as a global option "fitobject".

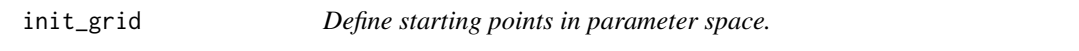

# Description

This function samples the space of estimated parameters. Also handles other fixed arguments that need to be passed to the function simulating the summary statistics (sample size is likely to be one such argument). The current sampling strategy is crude but achieves three desirable effects: It tries to sample the space uniformly, avoiding large gaps; it is not exactly a regular grid; and it includes replicates of some parameter points, required for good smoothing of the likelihood surface.

# Usage

```
init_grid(lower=c(par=0), upper=c(par=1), steps=NULL,
          nUnique=NULL, nRepl=min(10L,nUnique),
          jitterFac=0.5
         \mathcal{L}
```
# Arguments

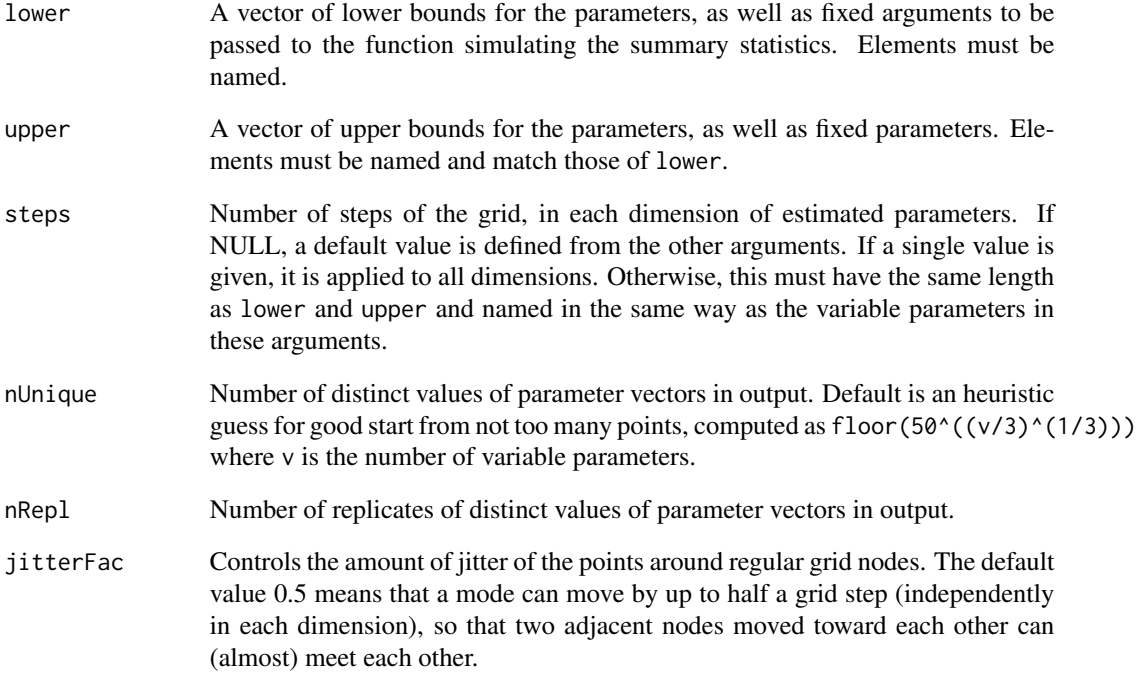

# Value

A data frame. Each row defines a list of arguments of vector of the function simulating the summary statistics.

# Examples

```
set.seed(123)
init_grid()
init_grid(lower=c(mu=2.8,s2=0.5,sample.size=20),
         upper=c(mu=5.2,s2=4.5,sample.size=20),
          steps=c(mu=7,s2=9),nUnique=63)
```
<span id="page-14-1"></span><span id="page-14-0"></span>

# Description

This tests whether a log scale is used for a parameter.

# Usage

```
islogscale(string, scale = blackbox.getOption("FONKgScale"),
          extraScale = blackbox.getOption("extraScale"))
```
# Arguments

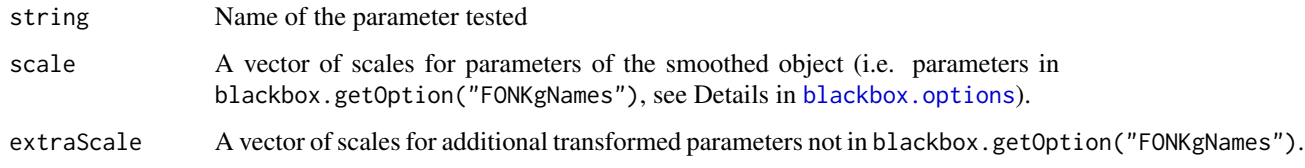

# Value

A boolean.

<span id="page-14-2"></span>maximizeOK *Find maximum of predicted response surface*

# Description

Assuming that [calcPredictorOK](#page-12-1) has been first run to produce a predictor of the response surface, this finds its constrained maximum in the convex envelope of the smoothed data.

# Usage

```
maximizeOK(fitobject = blackbox.getOption("fitobject"), cleanResu = "")
```
# Arguments

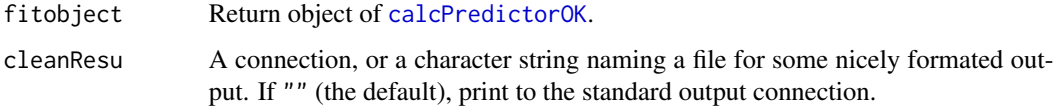

# <span id="page-15-0"></span>Value

A list with element

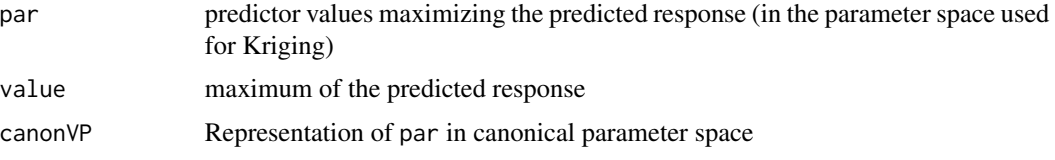

and possibly other elements (i) returned by an optimization function such as optim; (ii) values of additional transformed parameters; (iii) cryptic information whether maximization occurred at some boundary of the convex envelope.

options *blackbox options settings*

# <span id="page-15-1"></span>Description

Allow the user to examine a variety of "options" (most of which are not true user options) which affect operations of the blackbox package.

# Usage

```
blackbox.options(...)
```
blackbox.getOption(x)

# Arguments

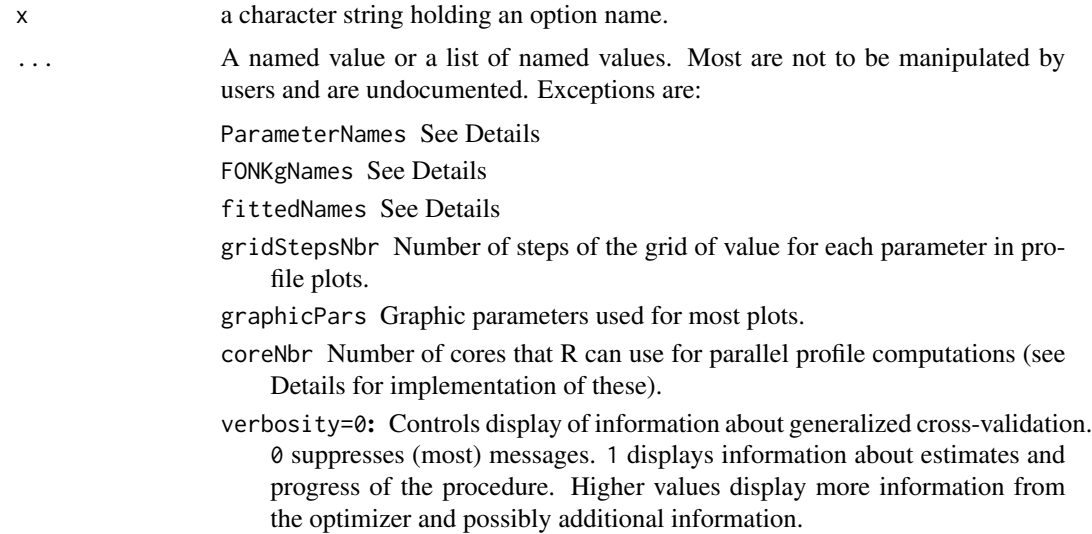

#### <span id="page-16-0"></span>prepareData 17

#### Details

blackbox.options() provides an interface for changing options, many of which are undocumented has they are intended to by used only in conjunction with the Migraine software, in which case the Migraine documentation should be consulted.

The package has been designed first to infer likelihood surfaces by smoothing estimated likelihood points in a model with some canonical parameters (ParameterNames). A transformed parameter space may be considered for smoothing, wherein some parameters are variable (fittedNames) and others may be constant. The transformed parameter space including constant parameters has names FONKgNames (FON for Fitted Or Not).

blackbox can perform in parallel manner the Migraine-specific computations of grids of profile log-likelihood values. See the Migraine documentation for user control of the requested number of cores; direct control through R code is possible by blackbox.options(coreNbr=.). If the doSNOW back-end is attached (by explicit request from the user), it will be used; otherwise, pbapply will be used. Both provide progress bars, but doSNOW may provide more efficient load-balancing.

#### Value

For blackbox.getOption, the current value set for option x, or NULL if the option is unset.

For blackbox.options(), a list of all set options. For blackbox.options(name), a list of length one containing the set value, or NULL if it is unset. For uses setting one or more options, a list with the previous values of the options changed (returned invisibly).

# Examples

```
blackbox.getOption("verbosity")
## Not run:
blackbox.options(verbosity=1)
blackbox.options()
```
## End(Not run)

<span id="page-16-1"></span>

prepareData *Prepare data and controls for smoothing*

# Description

This sorts the data, identifies parameters and function value (response), identifies pairs of response values for identical parameter values, and may set some global controls in blackbox.options().

```
prepareData(data, ParameterNames=NULL, respName=NULL,
            verbose=TRUE)
```
# <span id="page-17-0"></span>Arguments

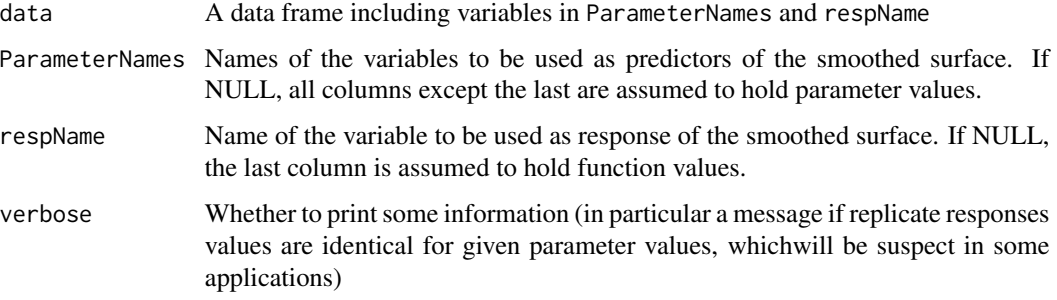

# Value

A data frame with the required variables, ordered by increasing values as in do.call(order,data). This may set some global controls in blackbox.options() as a side effect.

# Examples

```
require(spaMM)
data(blackcap) ## use dataset as template
sorted_etc <- prepareData(data=blackcap,ParameterNames=c("longitude", "latitude"),
                    respName="means")
```
preprocessbboptions *Set controls for most functiosn in the package*

# Description

Preprocesses a list of argument. The return value of this function serves as argument to [blackbox.options](#page-15-1) (see Examples). Providing in this way the information described in the Details section of blackbox.options is essential for further usage of the package functions.

#### Usage

```
preprocessbboptions(optionList)
```
# Arguments

optionList A list, with named elements, which names will (mostly) match the names of options set by this function

#### Value

A list, returned invisibly

# <span id="page-18-0"></span>sampleByResp 19

# Examples

```
## Not run:
GP <- list(ParameterNames=c("theta_1","theta_2"))
pp <- preprocessbboptions(GP)
do.call(blackbox.options, pp) ## essential
```
## End(Not run)

sampleByResp *Sample predictor points according to predicted response*

# Description

Assuming that [calcPredictorOK](#page-12-1) and [maximizeOK](#page-14-2) have been first run: predictor points can be sampled in several ways: the convex hull of predictor points with predicted response higher than some threshold value can be sampled uniformly. An Expected Improvement (e.g. Bingham et al., 2014) strategy can be used; whereby points with the highest predicted probability of improvement of the response value among a set of candidates sampled uniformly are retained. An expanded convex hull allowing further exploration of predictor space can also be considered. This function performs various combinations of these methods and (if the response was treated as a likelihood surface) can further use information from any previous likelihood ratio test of confidence interval computations.

# Usage

```
sampleByResp(size = blackbox.getOption("nextPointNumber"), outfile = NULL, useEI,
             NextBoundsLevel = 0.001,
             threshold=qchisq(1-NextBoundsLevel, 1)/2,
             rnd.seed = NULL, verbose = FALSE)
```
# **Arguments**

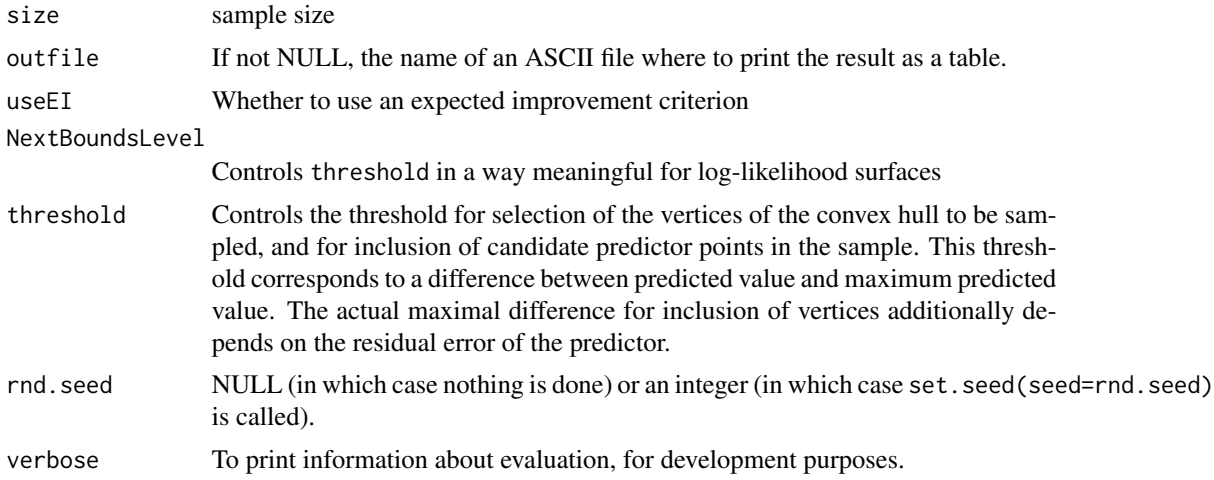

#### <span id="page-19-0"></span>Details

The sampling procedure is designed to balance exploration of new regions of the predictor space and filling the top of a likelihood surface, or accurately locating the maximum and bounds of onedimensional profile likelihood confidence interval. Details are yet to be documented.

# Value

Returns the predictor points invisibly.

# References

D. Bingham, P. Ranjan, and W.J. Welch (2014) Design of Computer Experiments for Optimization, Estimation of Function Contours, and Related Objectives, pp. 109-124 in Statistics in Action: A Canadian Outlook (J.F. Lawless, ed.). Chapman and Hall/CRC.

saveOldFile *Save a copy of an existing file.*

#### **Description**

This checks if a file of given name already exists in the current directory, and if so saves a copy of it under an automatically generated name (see below).

#### Usage

saveOldFile(filename)

# Arguments

filename Name of file to be saved.

# Details

This function copies the file named "*first names*"*.ext* under a name created by inserting a string of the form . old\_n between "*first names*" and *.ext*, where n is one more than the highest value for any file, matching the first names and extension, already in the current directory, and 0 if no file matches. For example, if filename is my.beautiful.pdf, it is copied as my.beautiful.old\_0.pdf if no my.beautiful.old\_n.pdf file exists, and is is copied as my.beautiful.old\_4.pdf if my.beautiful.old\_3.pdf (and any lower  $n$ ) file exists.

# Value

Returns "" if no file with given name was present on disk, FALSE if it failed to copy an existing old file, and the name of the copy if it successfully copied such a file.

# <span id="page-20-0"></span>writeFinalInfo 21

# Examples

```
## Not run:
saveOldFile("same.story")
## End(Not run)
```
writeFinalInfo *Pretty output, and management of output files*

# Description

Final code of the R script written by the Migraine software ([http://kimura.univ-montp2.fr/](http://kimura.univ-montp2.fr/~rousset/Migraine.htm) [~rousset/Migraine.htm](http://kimura.univ-montp2.fr/~rousset/Migraine.htm); see main documentation page for the package, for the context). This prints some information, close output files, and beeps to warn that a possibly long computation is finished.

# Usage

```
writeFinalInfo(cleanResu = "")
```
# Arguments

cleanResu A connection, or a character string naming a file for some nicely formated output. If "" (the default), print to the standard output connection.

# Value

returns NULL invisibly.

# <span id="page-21-0"></span>Index

∗Topic Inference calc1DCIs, [8](#page-7-0) ∗Topic optimize bboptim, [2](#page-1-0) bboptim, [2](#page-1-0) blackbox, [5](#page-4-0) blackbox-package *(*blackbox*)*, [5](#page-4-0) blackbox.getOption *(*options*)*, [16](#page-15-0) blackbox.options, *[9](#page-8-0)*, *[11](#page-10-0)*, *[15](#page-14-0)*, *[18](#page-17-0)* blackbox.options *(*options*)*, [16](#page-15-0)

buildFONKgpointls, [7,](#page-6-0) *[13](#page-12-0)* buildPointls, *[7](#page-6-0)*, [7](#page-6-0)

calc1DCIs, [8](#page-7-0) calc1Dprofiles, [9](#page-8-0) calc2D3Dplots *(*calc1Dprofiles*)*, [9](#page-8-0) calcGCV, *[3](#page-2-0)*, [10,](#page-9-0) *[13](#page-12-0)* calcLRTs, [12](#page-11-0) calcPredictorOK, *[9](#page-8-0)*, *[12](#page-11-0)*, [13,](#page-12-0) *[15](#page-14-0)*, *[19](#page-18-0)* calcProfileLR *(*calc1Dprofiles*)*, [9](#page-8-0) corrHLfit, *[4](#page-3-0)*

init\_grid, [13](#page-12-0) islogscale, *[7](#page-6-0)*, [15](#page-14-0)

maximizeOK, *[9](#page-8-0)*, *[12](#page-11-0)*, [15,](#page-14-0) *[19](#page-18-0)*

options, [16](#page-15-0)

parallel *(*options*)*, [16](#page-15-0) predict.HLfit, *[3](#page-2-0)* prepareData, *[11](#page-10-0)*, [17](#page-16-0) preprocessbboptions, [18](#page-17-0)

rbb *(*bboptim*)*, [2](#page-1-0)

sampleByResp, [19](#page-18-0) saveOldFile, [20](#page-19-0)

writeFinalInfo, [21](#page-20-0)